# **blackjack pixbet**

- 1. blackjack pixbet
- 2. blackjack pixbet :estrela bet wallet
- 3. blackjack pixbet :como apostar no time de futebol

## **blackjack pixbet**

#### Resumo:

**blackjack pixbet : Aproveite ainda mais em mka.arq.br! Faça seu primeiro depósito e receba um bônus imperdível!**  contente:

### **blackjack pixbet**

#### **Bem-vindo à Pixbet, a casa de apostas com saque rápido**

No mundo dos jogos e das apostas online, a Pixbet se destaca como uma casa de apostas confiável e rápida, onde é possível realizar seus sonhos e ter uma experiência incrível. Com a liberdade de apostar em blackjack pixbet diferentes modalidades, é possível aproveitar as várias vantagens que a plataforma oferece.

A Pixbet foi fundada em blackjack pixbet Pernambuco há mais de 10 anos e é uma das maiores casas de apostas do país. A empresa está oficialmente sediada no paraíso fiscal da ilha de Curaçao, próxima à costa da Venezuela. Isso garante segurança e confiança para seus usuários, algo fundamental no mundo dos jogos online.

#### **Realize apostas e ganhe em blackjack pixbet PIX**

A Pixbet tem como principal vantagem o pagamento rápido, permitindo que seus usuários recebam seus ganhos em blackjack pixbet apenas alguns minutos por PIX. Além disso, o registro no site é simples e fácil, demonstrando a rapidez e eficiência da plataforma.

O apps Pixbet está disponível para dispositivos móveis com sistema operacional iOS ou Android. Isso permite que você realize suas apostas a qualquer momento e em blackjack pixbet qualquer lugar, trazendo conforto e praticidade. É possível utilizar códigos promocionais, como "GANHE600", para obter até R\$ 600 em blackjack pixbet bônus.

#### **Cumprir as regras para sacar seus ganhos**

É importante seguir regras e condições ao se inscrever e realizar apostas no Pixbet. Para sacar seus ganhos, é necessário cumprir um rollover de 10x o valor do bônus. Somente apostas múltiplas com no mínimo 3 seleções e total de odds de no mínimo 4.80 ou 1.60 por seleção são válidas para o rollover. Apostas simples e sistemas não contam para o rollover. A aposta máxima com saldo de bônus é de R\$ 10.000.

#### **Comece hoje e ganhe**

Não perca tempo e registre-se hoje mesmo no Pixbet para começar a explorar este fascinante mundo de jogos e apostas online. Aproveite as promoções, apostas grátis e bônus, tudo isso em blackjack pixbet apenas alguns cliques e com segurança.

Como Sacar o Bônus de 20?

Você está se perguntando como retirar o bônus Pixbet de 20? Bem, você veio ao lugar certo! Neste artigo vamos explicar tudo que precisa saber sobre os bónus da PIXBET e a forma para usá-los em blackjack pixbet seu benefício.

O que é o Bônus Pixbet?

O bônus Pixbet é uma promoção oferecida pela Pixet, um popular site de apostas esportivas online e plataforma casino.O bónus corresponde a 20% do bonus até R\$100 o que significa: se depositares 100 dólares receberás 20\$ ou mais para apostar em blackjack pixbet desporto/jogo no Casino!

Como obter o bônus Pixbet

Para obter o bônus da Pixbet, basta seguir estes passos:

Inscreva-se para uma conta Pixbet clicando no botão "Ingressar agora" do site da empresa. Faça um depósito de pelo menos US R\$ 10.

O bônus de 20% será creditado automaticamente na blackjack pixbet conta.

Agora você terá um bônus da Pixbet de 20 que pode usar para fazer apostas ou jogar jogos. Como usar o bônus Pixbet

O bônus Pixbet pode ser usado para apostas esportivas e jogos de cassino. Para usar o bónus, siga estes passos:

Faça login na blackjack pixbet conta Pixbet.

Clique na aba "Esporte" ou no separador de Casino, dependendo do que pretende utilizar o bónus.

Selecione o evento ou jogo em blackjack pixbet que você quer apostar.

Clique no botão "Place Bet" ou em blackjack pixbet "Play".

O bônus será aplicado automaticamente à blackjack pixbet aposta ou jogo.

É importante notar que o bônus Pixbet vem com alguns requisitos a serem cumpridos antes de você poder retirar quaisquer ganhos. O requisito do rollover é x20, ou seja: Você precisará apostar 20 vezes mais no valor desse bónus para conseguir sacar os prêmios! Conclusão

O bônus de 20 da Pixbet é uma ótima maneira para começar a usar o PIXBET. Com um pouco mais do que sorte, você pode transformar esse bónus em blackjack pixbet bom lucro e não se esqueçam apenas dos termos com atenção antes mesmo das partidas!

### **blackjack pixbet :estrela bet wallet**

Sei que a plataforma esta sendo atualizada, mas como fica uma aposta? fiz antes da atualização e. eu seganhei: ela vai

er

Para instalar um arquivo APK em um dispositivo Android, é necessário realizar as seguintes etapas:

No dispositivo Android, acesse 'Apps' > 'Configurações' > 'Segurança' e ative a opção 'Origens desconhecidas'. Em seguida, toque em 'OK' para confirmar essa configuração.

Isso permitirá a instalação de aplicativos de terceiros e APKs autônomos.

Em seguida, é possível instalar o aplicativo do Pixbet baixando o arquivo APK. Basta clicar no link a seguir:

Como instalar APK em dispositivo Android

### **blackjack pixbet :como apostar no time de futebol**

### **La revolución de la música en los 90: una historia de innovación y piratería**

A finales de los 90, cuando Stephen Witt asistía a la Universidad de Chicago, descubrió algo que muchos niños de su edad hacían en ese momento. "Un día, encendí el ordenador, entré en un canal de chat y descubrí toda esta música lista para ser descargada", dijo. "¡Nunca me pregunté si era una cosa buena o mala para mí hacerlo! ¡Era música gratis!"

Hoy en día, todos sabemos lo malo que resultó ser esto para la industria musical, casi destruyéndola por completo a principios de los 2000. Lo que la mayoría de la gente no sabe, sin embargo, es la historia de las personas que crearon la tecnología que hizo posible esta revolución, así como el grupo de niños que primero descubrió cómo utilizar sus herramientas de manera tan tentadora. Esa es la historia que cuenta una nueva y entretenida serie documental en dos partes titulada Cómo la música llegó a ser gratuita.

"Cuando pensamos en esta época, solo pensamos en Napster y Shawn Fanning, quien es celebrado como el antihéroe punk-rock de todo el movimiento", dijo Alex Stapleton, quien dirigió la serie. "Pero Fanning no estaba inventando nada. Las mentes más innovadoras aquí eran un grupo de adolescentes rebeldes y un tipo que trabajaba en un trabajo de fábrica en la pequeña ciudad de Shelby, Carolina del Norte."

El periodista que rastreó al tipo de Carolina del Norte es nada menos que Witt, quien, después de graduarse, se convirtió en un periodista de investigación responsable de un libro de 2024 en el que se basa el documental. Eager para descubrir las raíces de la historia y para enfrentar las consecuencias de ella, Witt comenzó explorando una base de datos pública que registró a muchos de los que habían sido atrapados por el FBI por piratería musical. Investigó más de 100, pero uno de ellos, que no se había publicitado en absoluto, resultó ser el más impactante por mucho. Era Dell Glover, un joven aparentemente normal que vivía en un pueblo poco conocido en el sur de los EE. UU.

Mientras que la serie documental detalla el impacto casi devastador que tuvo en la industria, también celebra la brillantez tecnológica y la visión de Glover, a pesar de no tener formación formal en computadoras. Glover no estaba solo en sus innovaciones. El documental presenta a una docena o más de piratas, la mayoría de los cuales eran adolescentes en ese momento, cuyos esquemas presagiaban las estrategias perfeccionadas más tarde por las corporaciones globales como Spotify y Netflix.

#### **Cronología Tecnología Piratería**

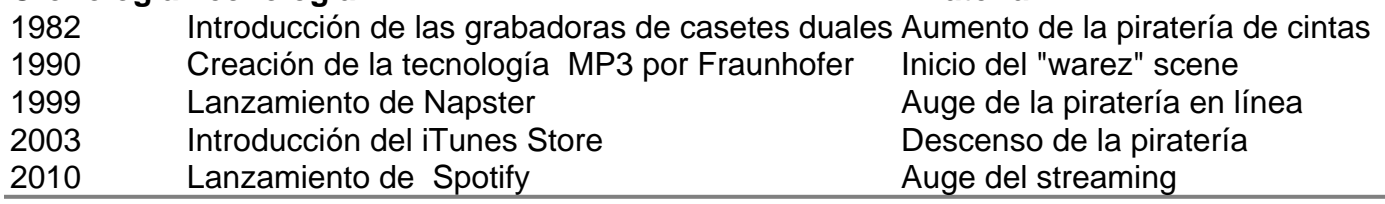

Author: mka.arq.br

Subject: blackjack pixbet

Keywords: blackjack pixbet

Update: 2024/8/6 0:00:22